# RELEASE NOTES

# **Trimble® Infrastructure GNSS Series Receivers**

- **[Introduction](#page-2-0)**
- [New features and chang](#page-3-0)es
- Upgrading the firmware

Version 4.60 Revision A<br>May 2012

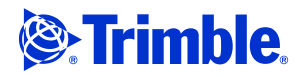

#### **Corporate office**

Trimble Navigation Limited Engineering and Construction Group 5475 Kellenburger Road Dayton, Ohio 45424-1099 USA

800-538-7800 (toll free in USA) +1-937-245-5600 Phone +1-937-233-9004 Fax www.trimble.com

#### **Legal notices**

#### **Copyright and Trademarks**

© 2007-2012, Trimble Navigation Limited. Trimble and the Globe & Triangle logo are trademarks of Trimble Navigation Limited, registered in the United States and in other countries. NetR9 and TRIMCOMM are trademarks of Trimble Navigation Limited. All other trademarks are the property of their respective owners.

#### **Release Notice**

This is the May 2012 release (Revision A) of the *Trimble Infrastructure GNSS Receivers Release Notes*. It applies to version 4.60 of the receiver firmware.

#### **Product Warranty Information**

For applicable product warranty information, please refer to the Warranty Card included with this Trimble product, or consult your Trimble reseller.

#### **Notice to our European Union Customers**

For product recycling instructions and more information, please go to www.trimble.com/ev.shtml. Recycling in Europe: To recycle Trimble WEEE (Waste Electrical and Electronic Equipment, products that run on Electric power), call +31 497 53 24 30 and ask for the "WEEE Associate". Or, mail a request for recycling instructions to: Trimble Europe BV c/o Menlo Worldwide Logistics Meerheide 45

5521 DZ Eersel, NL

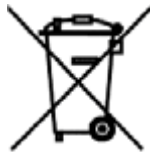

## **Introduction**

These release notes describe the improvements made to the Trimble® NetR9™ Infrastructure series receiver. With this release, the receiver can use version 4.60 firmware.

To use firmware version 4.60:

- You must have a valid firmware warranty. If necessary, contact your Trimble reseller to purchase a warranty.
- The receiver must have firmware dated March 2012 or later.

*Before* you upgrade the firmware, download and back up any files or configuration settings.

# <span id="page-2-0"></span>**New features and changes**

## **General**

Improved processor usage.

## **Data formats**

Updates to RT27 format handling of streaming ephemeris.

## **Data logging**

• Data logging memory pool size increased to 1 TB to allow support of larger external USB drives. This was previously capped at 9999 MB.

*Note – If you use a USB drive in excess of 10 GB with large volumes of data and directories, more time is required for scanning. This may lead to undesired operations.*

• This release now supports up to 12 concurrent logging sessions.

## **Tracking**

- RAIM updated for improved Galileo and Compass support.
- General updates for Compass tracking including satellite IDs.

## **OmniSTAR**

Updated OmniSTAR library.

## **Application files**

When installing a clone file, you can now apply the hostname record.

## **Networking**

• IP Filtering is now supported. The configuration for this feature is found on the Web UI—go to *Network Configuration / IP Filtering*. This allows you to define up to five individual IP addresses, and assign a Netmask value to each of the IP addresses to allow a range within the specified IP address to connect to the receiver.

#### *Notes:*

- *– IP Filtering will apply to all Ethernet and PPP connections.*
- *– Filtering is suppressed during the first 60 seconds of uptime to allow DHCP and other initialization to occur.*
- *– IP Filtering will not be enabled unless at least one valid IP address is defined.*
- *– The Web UI will warn you if an IP address is set that will prevent the computer used for the IP Filtering from communicating with the receiver.*
- *– IP Filtering is set to "Off" by default.*
- Improved NTP Server operational stability.

#### **Web interface and front panel**

- Minor updates for browser rendering, caches, and displays.
- Minor translations updates.
- Resolves an issue where the front panel brightness settings are not saved when the receiver is rebooted.
- Support for Trimble Internet Base Station Services (IBSS). The IBSS service simplifies the use and configuration of Internet-based GNSS data. For more information, refer to http://www.trimble.com/construction/heavy-civil/site-positioningsystems/ibss\_SNM910.aspx?dtID=overview
- The *Firmware* webpage has been updated to show the *Active Firmware Warrant Date*. To install the firmware, your receiver firmware warranty must be equal to or newer than this date.

## <span id="page-3-0"></span>**Upgrading the firmware**

Make sure that the receiver firmware warranty date is March 2012 or later.

Use one of the following methods.

- WinFlash utility: Use the latest version that is available with the version 4.60 Web package.
- Receiver Web User Interface: Make sure that the receiver is already running firmware version 4.xx or later. Download and install the version 4.60 \*.TIMG file.